# **Trading The Russell 2000 5min Bars Using The Adaptive Goertzel DFT System Walk Forward 5 days in-sample and 1 day out-of-sample**

Working Paper January 2016 Copyright © 2016 Dennis Meyers

#### In a previous working paper entitled "MESA vs Goertzel DFT",

[http://www.meyersanalytics.com/publications2/MesaVsGDFT.pdf](http://www.meyersanalytics.com/publications/MesaVsGDFT.pdf) we demonstrated that the Goertzel Algorithm, a subset of the Discrete Fourier Transform (DFT), has better frequency detection abilities of sine waves imbedded in noise than the MESA algorithm when the noise amplitude is equal to or greater than the signal amplitude. MESA, which stands for Maximum Entropy Spectral Analysis, is more commonly referred to as the Burg AR algorithm in engineering and is a widely used mathematical technique designed to find the frequencies in data. MESA was developed by J.P Burg for his Ph.D dissertation at Stanford University in 1975. The use of the MESA technique for stocks and futures has been written about in many articles.

Previous researchers using MESA constrained themselves to using MESA to find only the cycle with the highest amplitude and called that cycle the dominant cycle. In this paper we will find and use the frequencies with the three, five or ten highest amplitudes to create a noise filtered signal curve that we will follow to create our strategy buy and sell signals.

# **The Goertzel Algorithm.**

The value of the Discrete Fourier Transform is that for N input data points, the DFT can not only find the frequencies in the data but also the amplitude and phases of the sine waves in the data at the discrete frequency points of  $1/N$ ,  $2/N$ ,.... to  $(N/2)/N$ . For instance if N, the number of price bars or closes, were equal to 20 we could find the amplitude and phases for the 20 period cycle (20 bars/ cycle), the 10 period cycle, the 6 2/3 period cycle all the way down to the 2 period cycle. We could then find the ten cycles with the highest amplitudes and reconstruct a new signal with those ten periods, amplitudes and phases. Remember, cycle= 1/period. As traders we are more accustomed to thinking of terms of periods like the 3 day cycle (frequency  $= 1/3$  cycle/day) or the 10 bar cycle (frequency  $= 1/10$  cycles/bar) etc. Unfortunately the DFT can only calculate equally spaced frequencies of  $1/N$ . In the above example, where N=20, using the DFT we could only calculate the amplitudes of the periods (periods=1/frequency) of 20, 10, 6 2/3 etc. What if the true signal period was between 20 and 10? The DFT couldn't find it. That was the advantage of MESA. MESA was not constrained to the 1/N spacing. With MESA any grid of frequencies could be examined. Fortunately, as shown in my previous article, a special subset of the discrete Fourier transform called the Goertzel algorithm can be used to find frequencies in between the 1/N frequency divisions. The Goertzel algorithm is used extensively in telephone tone detection. We all are familiar with cellular phones. When you press a button have you ever wondered how the telephone company knows what button you pushed? The answer is the Goertzel algorithm. This algorithm is built into tiny integrated circuits and immediately (within milliseconds) detects the tone of the button you pushed. Here we will use the Goertzel algorithm to detect the frequencies of the price series we give it.

Despite the advantage of the Goertzel algorithm frequency detection abilities, it has three drawbacks. One drawback of the Goertzel algorithm is that it is much slower than the Fast Fourier transform. If we had 512 data points and we wanted to look at 128 different frequencies, the FFT computation would be proportional to  $512^*$ log<sub>2</sub>(512)= 4608 operations while the Goertzel computation would be proportional  $512*128 = 65536$  operations. In other words, in this case, the Goertzel algorithm would take more than 10 times longer than the FFT to compute. However, as a computation time comparison, Goertzel would take about half the time as MESA to compute those 128 frequencies. The second drawback of the Goertzel algorithm is that in order to find a frequency in Goertzel when the noise amplitude is high you need enough data so that your lowest frequency (largest period) is able to complete at least 3 cycles. This means that if we were examining daily closing prices and we wanted to find periods of 75 days and less than we would need at least 3\*75=225 days of prices in order to detect that period in noisy data. The third drawback of the Goertzel algorithm is that while it can detect the frequency within the 1/N spacing it cannot detect more than one frequency within that spacing. For instance if N=20, and we are looking for a frequency between 1/20 and 2/20, the Goertzel can detect the frequency anywhere at or between these two frequencies. However, if there were a second frequency in-between these two frequencies, Goertzel could not find it. If there were two frequencies

between these two values, Goertzel would produce one frequency as a weighted average of the two. This is where MESA has a clear advantage. On data with a low noise component, Mesa could detect these two closely spaced frequencies. However, if the data is very noisy than MESA would not be able to detect the closely spaced frequencies either.

#### **The Adaptive n Cycle Goertzel-DFT System.**

The nature of intraday price movements is constantly changing due to current economic surprises, events and trader sentiment. Also the time of year changes the nature of intraday markets, such as the seasons, holidays, vacation time, etc. As such, the periods or frequencies found on intraday prices 3 weeks ago may no longer be the same as the frequencies found on today's intraday data. We would expect the frequencies found on intraday data to vary over time.

For this system we will create an indicator that walks forward one price bar at a time. The indicator will take a fixed number, N, of closing prices and use the Goertzel Algorithm (GZ) to find the M frequencies with the highest amplitudes. Using those frequencies' amplitudes and phases, we will construct a new price that forecasts the price one bar ahead. We will save this next bar forecast value, or forecast point. Next we will move the N closing prices forward one bar adding the next bar and dropping the last bar so that we have exactly N closing prices again. With this new N closing prices window we compute the next bar forecast value and save it. We keep marching the N closing price window forward one bar at a time, calculate and save the new forecast point until we reach the end of our data. We will then connect all the generated forecast points to produce a curve that creates the next bar forecast as the m frequencies used to create the next bar forecast change over time. Thus this curve adapts to the closing prices changing frequencies and projects one day ahead so that its lag is minimized when things change.

#### **Adaptive Goertzel DFT System Construction Details**

Unfortunately constructing the *n* cycle DFT of a price data series is not quite as simple as just taking N closing prices, and directly plugging them into a Goertzel algorithm.

The DFT assumes the time domain sample is periodic and repeats. Suppose a price series starts at 400 and wiggles and wags for 512 data samples ending at the value of 600. The DFT assumes that the price series starts at zero, suddenly jumps to 400, goes to 600 and suddenly jumps down to zero again and then repeats. The DFT must create all kinds of different frequencies in the frequency domain to try and match this type of behavior. These false frequencies created to match the jumps and the high average price completely swamp the amplitudes of any real frequencies making them look like noise. Fortunately this effect can be almost eliminated by a simple technique called end point flattening.

The calculation of end point flattening coefficients is simple. If  $x(1)$  represents the first price in the sampled data series,  $x(n)$  represent the last point in the data series and  $y(i)$  equal to the new endpoint flattened series then:

# $a = x(1)$   $b = (x(n)-x(1))/(n-1)$

# $y(i) = x(i) - [a + b*(i-1)]$  for  $i=1$  to n (1)

We can see that when  $i=1$  then  $y(1)=0$  and when  $i=n$  then  $y(n)=0$ . What we've done is subtract the beginning value of the time series to make the first value equal to zero and then rotate the rest of the time series such that the end point is now zero. This technique reduces the endpoint distortion but introduces a low frequency artifact into the Fourier Frequency spectrum. Fortunately we won't be looking for frequencies in that range so this distortion will have minimal impact.

#### **n Cycle Goertzel-DFT Curve Construction**

Before we start, we have to determine the largest period we will be looking to include in the *n* cycle Goertzel DFT construction. For intraday data the 3-day and 1 day cycles are very important. In this paper we will use 5-minute bars of the Russell 2000 Index Futures(TF). The TF trades on the Intercontinental Exchange (ICE) 22 hours a day. For our study we will only look at the US day trading session from 8:30am to 3:15pm CST Monday through Friday. Each day consists of 81 5min bars a day. Thus the 1-day cycle would need 81 bars. In order to detect the 1day cycle we need the cycle to repeat at least three times. This means we need at least  $3*81=243$  data points in order to detect the 1-day cycle using 5-minute bars. The 3-day cycle would need 3\*81=243 bars. In order to detect the 3-day cycle using the Goertzel algorithm we need at least 3\*243=729 5min bars. There is a small trick we can use to reduce the number of bars to calculate the 3 day cycle. If we had 15min bars then there would be 27 15min bars per day and three days of 15min bars would be 3\*27=81 15min bars. For the GZ we would need to calculate the 3day cycle of 15min bars we would need 3\*81=243 15min bars of prices. Now suppose for the TF 5min bar data we took every third bar back in time instead of every bar. That would be exactly the same as taking the close of 15min bars. We would still need 729 5min bars but we would only be using 243 of them. For the next GZ computation we would advance one 5min bar and only use every third bar in the past as before. This why it would be like computing the GZ for 3 days of 15min bars but on every 5min bar moving forward. We will use 256\*3=768 five min bars with every third bar equal to 256 15min bars of TF data which will detect both the 3-day all cycles below 3 days.

We will use the Goertzel algorithm described in our previous article to determine the top *n* frequencies with the highest amplitudes. "*n*", the number of frequencies with the highest amplitudes will be one of our optimization parameters. We will also use the Goertzel algorithm to determine the phases of the frequencies with the n highest amplitudes.

**Step 1** End flatten the 256 15min bars (every third bar of 5min prices) prices using equation (1) above.

**Step 2** Use the Goertzel algorithm to calculate the amplitudes for the frequencies of  $1/81(3 \text{ day } 15 \text{ min} \text{ bar period})$ down to 1/4. Frequency = 1/period. We are scanning for periods because as traders we think in terms of periods not frequencies. That is, the 1 day cycle, the 20 bar cycle etc. Thus, here we are scanning for frequencies of 81 bars/cycle to 4 bars/cycle. The frequencies of 3 bars/cycle down to 2 bars/cycle move to fast with 15min bars to take advantage trading these cycles. The slippage and commissions would eat up any profits made.

**Step 3** Find the *n* frequencies with the highest amplitudes, calculate the phases of these frequencies and save these amplitudes (a[i]), phases (phi[i]) and frequencies (f[i]). Where [i] is one of the *n* highest amplitudes found.

**Step 4** Calculate the forecast next bar value and the end point bar value using the above *n* frequencies, amplitudes and phases. The next bar forecast(fp) =  $\sum a[i]^* cos(2^*PI^*f[i]^*(257 15min bars) +phi[i]i]$  i=1 to *n* and the Endpoint(ep) =  $\sum_{i}$ [i]\*cos(2\*PI\*f[i]\*256(15min bars) +phi[i]) i=1 to *n* where a[i]=amplitude, f[i]=frequency, phi[i]=phase and *n* =number of frequencies used.

**Step 5** Save the calculated forecast next bar point and the end point values. Call the forecast next point **fp(k)** and the end point  $ep(k)$  where k denotes the order of the sliding window. That is, the first sliding window  $k=1$ , the second, k=2, etc. Slide the 256 15min bars bar data window forward one 5min bar choosing every 3rd bar back, and repeat steps 1 through 4.

Why do we need **fp** and **ep**? When the data window is moved forward one bar at a time a new data sample is added to the end and the data sample at the beginning is subtracted. This adding and subtracting causes the end point flattening coefficients and the power in the frequency spectrum to jump around creating distortion and jitter in the calculation of the forecast next bar point. This random jumping as the data window slides forward in time adds a small random jump to the forecast next bar point curve. Fortunately this jumping can be minimized by creating a curve from the two saved end points, **fp(k)** and **ep(k)**, above in step 5. Since turning points are of interest rather than magnitude then in **step 5** a new variable will be created called **sumv** where

#### $sumv(k) = sumv(k-1) + fp(k) - ep(k)$

fp(k)-ep(k) is like a one bar ahead momentum or velocity. This new curve **sumv(k)** is the sum of all the changes in the next bar's  $n$  cycle forecast value fp(k) from the end point n cycle value. This change series minimizes the magnitude jump problem creating a fairly smooth momentum sum curve.

# **The Adaptive** *n* **Cycle Goertzel-DFT System Defined**

Even though **sumv** is a fairly smooth curve it still has a number of short term wiggles preventing us from simply going long when the curve turns up and going short when the curve turns down. To create a system, we will use a simple curve following technique on TF 5-minute bars.

# **Buy Rule:**

• **IF sumv** has moved up by more than the point amount of *pntup* from the lowest low recorded in **sumv** while short then buy the *TF* futures at the market..

# **Sell Rule:**

• **IF sumv** has moved down by more than the point amount *pntdn* from the highest high recorded in **sumv** while long then sell the *TF* futures at the market.

#### **Intraday Bars Exit Rule:**

Close the position at 1500 CST (no trades will be carried overnight).

#### **Intraday Bars First Trade of Day Entry Rule:**

Ignore all trade signals before **8:30**am CST . For the Buy and Sell rules above we have included a first trade of the day entry rule.

# **Testing The Adaptive N Cycle Goertzel-DFT (GZ) System Using Walk Forward Optimization**

There will be three strategy parameters to determine:

- 1. *ncy*, Number of Cycles (for this study we will look at 1(dominant cycle), 3 and 5 cycles).
- 2. *pntup*, if **sumv** has moved up by more than the point amount of *pntup* from the lowest low recorded in **sumv** while short then issue a buy signal
- 3. *pntdn*, **if sumv** has moved down by more than the point amount *pntdn* from the highest high recorded in **sumv** while long then sell

As mentioned, to test this system we will use five minute bar prices of the mini Russell 2000 index futures contract traded on the Intercontinental Exchange (ICE) and known by the symbol TF for the 335 trading days from August 12, 2014 to December 18, 2015.

We will test the GZ strategy with the above TS 5 min bars on a *walk forward basis*, where the in-sample(IS) will be 5 trading weekdays and the out-of-sample(OOS) will be the next trading weekday following as will be described below.

#### **What Is A Walk Forward Optimization with In-Sample Section and Out-Of-Sample Sections?**

Whenever we do a TS optimization on a number of different strategy inputs. TS generates a report of performance metrics (total net profits, number of losing trades, etc) vs these different strategy inputs. If the report is sorted on say the total net profits(*tnp*) performance metric column then the highest *tnp* would correspond to a certain set of inputs. This is called a *in-sample section*. If we choose a set of strategy inputs from this report based upon some performance metric, we have no idea whether these strategy inputs will produce the same results on future price data or data they have not been tested on. Price data that is not in the in-sample section is defined as *out-of-sample data*. Since the performance metrics generated in the in-sample section are mostly due to "curve fitting" or "data mining" it is important to see how the strategy inputs chosen from the in-sample section perform on out-of-sample data.

What do we mean by *"curve fitting" or data mining?* As a simple example, suppose you were taking a subway to work. In the subway car you are in, suppose you counted the number of blond women in that car and suppose the percent of blond women vs all other women hair colors was 80%. Being that you can't observe what is in the other subway cars, you would assume that all the other subway cars and perhaps all women had the same percentage of blond hair. This observation was due to chance. That is an example of curve fitting. The same goes for combinatorial searches. You are observing results from a finite sample of data without knowing the data outside the sample you examined.

Walk forward analysis attempts to minimize the curve fitting of price noise by using the law of averages from the Central Limit Theorem on the out-of-sample performance. In walk forward analysis the data is broken up into many in-sample and out-of-sample sections. Usually for any strategy, one has some performance metric selection procedure, which we will call a *filter,* used to select the input parameters from the optimization run. For instance, a *filter* example might be all cases that have a profit factor (PF) greater than 1 and less than 3. For the number of cases left, we might select the cases that had the best percent profit. This procedure would leave you with one case in the in-sample section output and its associated strategy input parameters. Now suppose we ran our optimization on each of our many in-sample sections and applied our filter to each in-sample section output. We would then use the strategy input parameters found by the *filter* in each in-sample section on the out-of-sample section immediately following that in-sample section. The input parameters found in each in-sample section and applied to each out-ofsample section would produce independent net profits or losses for each of the out-of-sample sections. Using this method we now have "x" number of independent out-of-sample section profit and losses from our filter. If we take the average of these out-of-sample section net profits and losses, then we will have an estimate of how our strategy will perform on average. Due to the Central Limit Theorem, as your sample size increases, the spurious noise results in the out-of-sample section performance tend to average out to zero in the limit, leaving us with what to expect from our strategy and filter. *Mathematical note: This assumption assumes that the out-of-sample returns are from probability distributions that have a finite variance***.**

Why use the walk forward technique? Why not just perform an optimization on the whole price series and choose the input parameters that give the best total net profits or profit factor? Surely the price noise cancels itself out with such a large number of in-sample prices and trades. Unfortunately, nothing could be farther from the truth! Optimization is a misnomer and should really be called combinatorial search. As stated above, whenever we run a combinatorial search over many different combinations of input parameters on noisy data on a fixed number of prices, *no matter how many*, the best performance parameters found are guaranteed to be due to *"curve fitting"* the noise and signal. The price series that we trade consists of random spurious price movements, which we call noise, and repeatable price patterns (*if they exist*). When we run, for example, 5000 different inputs parameter combinations , the best performance parameters will be from those strategy input variables that are able to produce profits from the price pattern *and* the random spurious movements While the price patterns will repeat, the same spurious price movements will not. If the spurious price movements that were captured by a certain set of input parameters were a large part of the total net profits, as they are in real intraday price series, then choosing these input parameters will produce losses when traded on future data. These losses occur because the spurious price movements will not be repeated in the same way. This is why strategy optimization or combinatorial searches with no out-of-sample testing cause loses when traded in real time from something that looked great in the in-sample section.

In order to gain confidence that our input parameter selection method using the optimization output of the in-sample data will produce profits, we must test the input parameters we found in the in-sample section on out-of-sample data. In addition, we must perform the in-sample/out-of-sample analysis many times. Why not just do the out-of-sample analysis once or just 10 times? Well just as in Poker or any card game, where there is considerable variation in luck from hand to hand, walk forward out-of-sample analysis give considerable variation in day-to-day out-of-sample profit "luck". That is, by pure chance we may have chosen some input parameter set that did well in the in-sample section data **and** the out-of-sample section data. In order to minimize this type of "luck", statistically, we must repeat the walk forward out-of-sample (oos) analysis over many (>50) in-sample/out-of-sample sections and take an average over all out-of-sample sections. This average gives us an expected out-of-sample return and a standard deviation of out-of-sample returns which allows us to statistically estimate the expected equity and its range for N out-of-sample periods in the future

#### **Finding The GZ Strategy Parameters Using Walk Forward Optimization**

There are three strategy parameters to find *ncy, pntup and pntdn.*

For the test data we will run the TradeStation optimization engine on **TF** 5 min price bars(using every third bar) from 8/12/2014 to 12/18/2015 with the following optimization ranges for the GZ strategy inputs. This will create **335, 5 weekday in-sample periods each followed by a 1 day out-of-sample period** (See Figure 1 for the in-sample/outof-sample periods). The days are weekdays only . Weekdays where the OOS falls on a exchange holiday or partial

days are eliminated. Holidays that fall on a weekday create a 4day IS. All other *IS* periods consist of 5 trading weekdays.

The optimization ranges are:

- **1. ncy= 1,3,5**
- **2. pntup from 0.25 to 6 steps of 0.25**
- **3. pntdn from 0.25 to 6 in steps of 0.25**
- 4.  $trh = 0$  not used
- 5. iepflat =  $1$
- 6. tstart=0.375
- 7. logofcls=0
- 8. nsamp = 256 number of bars for GZ computation
- 9. nX= 3 chooses every 3rd 5min bar
- 10. myStartTime =  $830$
- 11.  $X$ opn = 0
- 12. Xtime = 1500
- 13. XonCls  $=0$
- 14. xmult =  $1$
- 15. prc = c

The above ncy, pntup and pntdn ranges will produce 1728 different input combinations or cases of the strategy input parameters for each of the 335 in-sample/out-of-sample files for the 16 months of 5 min bar TF data.

The question we are attempting to answer statistically is which best performance metric or combination of best performance metrics (which we will call a *filter*) applied to the in-sample section will produce in-sample strategy inputs that produce statistically valid profits in the out-of-sample section. In other words we wish to find a performance metric *filter* that we can apply to the in-sample section that can give us strategy inputs that will produce, on average, good trading results in the future.

When TS does an optimization routine over many combinations of inputs, it creates output page that has as its rows each strategy input combination and as it's columns various trading performance measures such as Profit Factor, Total Net Profits, etc. An example of a simple filter would be to choose the strategy input optimization row in the in-sample section that had the highest Net Profit or perhaps a row that had the best Profit Factor with their associated strategy inputs. Unfortunately it was found that this type of simple metric performance filter very rarely produces good out-of-sample results. More complicated metric filters can produce good out-of-sample results minimizing spurious price movement biases in the selection of strategy inputs.

Here is a combination *filter* that is used in this paper with good out-of-sample results. High profit factors (**PF**) in the in-sample section usually mean poor performance in the out-of-sample-section. This is a kind of reversion to the mean. So in the in-sample section we eliminate all strategy input rows that have a **PF>2.5** . In addition we wish to limit the number losing trades in a row in the 5 day IS period to 2 or less (**LR<2**). The PWFO generates the metric **mWTr.** This metric is the in-sample **mWTr**= **Median Of The Winning Trades.**

This is the median of the winning trades. We take the median of the winning trades to minimize the effect of large winning trades that may be outliers that are not repeatable. Let us choose the 20 rows that contain the Largest(Top) **mWTr** values from the rows that are left from the **PF** -**LR** elimination. This particular filter will now leave 20 cases or rows in the in-sample section that satisfy the above filter conditions. . Suppose for this filter, within the 20 in-sample rows that are left, we want the row that has the maximum PWFO metric **mWb** in the insample section. **mWb=Median Of The Trade Winning Bars** Each winning trade takes a certain number of bars. If we order the number of bars each winning trade takes then the median of all the winning trade bars is a robust statistic. We take the median of the winning tradesbars to minimize the effect of large and small winning trade bars that may be outliers and that can distort this statistic.. This would produce a filter named **t20mWtr|p<2.5|l2-mWb.**  This in-sample filter leaves only one row in the PWFO in-sample section with its associated strategy inputs and outof-sample net profit in the out-of-sample section. This particular **t20mWTr|p<2.5|l2-mWb** filter finds the strategy inputs parameters in each of the 335 in-sample sections and applies these inputs to the out-of-sample section. Using the filter in-sample strategy inputs on the 335 out-of-sample sections, the average out-of-sample performance is

calculated. In addition many other important out-of-sample performance statistics for this filter are calculated and summarized. **Figure 3** shows such a filter computer run along with a small sample of other filter combinations that are constructed in a similar manner. **Row 3** of the sample output in **Figure 3** shows the results of the filter discussed above. A total of 19220 different metric filters were examined. More on this below on how that number of filters combinations effect the probability that the filter chosen was or was not due to chance.

#### **Bootstrap Probability of Filter Results.**

Using modern "Bootstrap" techniques, we can calculate the probability of obtaining our filter's total out-of-sample *net* profits by chance. Here is how the bootstrap technique is applied. Suppose as an example, we have 100 files of in-sample/out-of-sample data. A mirror random filter is created. Instead of picking an out-of-sample net profit (OSNP) from a filter row as before, the mirror filter picks a *random* row's OSNP in each of the 100 files. We repeat this random picking in each of the 100 files 5000 times. Each of the 5000 mirror filters will choose a random row's OSNP of their own in each of the 100 files.. At the end, each of the 5000 mirror filters will have 100 *random* OSNP's picked from the rows of the 100 files. The sum of the 100 random OSNP picks for each mirror filter will generate a random total out-of-sample net profit (tOnpNet) or final random equity. The average and standard deviation of the 5000 mirror filter's different random tOnpNets will allow us to calculate the chance probability of our above chosen filter's tOnpNet. Thus given the mirror filter's bootstrap random tOnpNet average and standard deviation, we can calculate the probability of obtaining our chosen filter's tOnpNet by pure chance alone. Figure 3 lists the 5000 mirror filter's bootstrap average for our 335 out-of-sample files of (**\$1747)** with a bootstrap standard deviation of **\$1368**. The probability of obtaining our filters net profit of **\$53,220** is **2.96x10-5** which is **4.02** standard deviations from the bootstrap average. For our filter, in row 3 in Figure 3, the expected number of cases that we could obtain by pure chance that would match or exceed the  $$53220$  is  $19220 \times 2.96$   $10^{-5} = 0.57$  where  $19220$  is the total number of different filters we looked at in this run. This number is less than one so it is improbable that our result was due to pure chance.

# **Results**

**Figure 1** presents a graph of the equity curve generated by using the filter on the 335 days ending 8/19/14 to 12/18/15 (note the starting date 8/1/14 was part of the first 5 day in-sample period plus the number of MaxBarsBack (256\*3=758 5min bars ~10 trading days) and the OOS weekday after the 5 trade day in-sample was 8/19/14. The equity curves is plotted from Equity and Net Equity columns in Table 1. Plotted on the equity curves is the  $2<sup>nd</sup>$  Order Polynomial curve. The blue line is the equity curve without commissions and the red dots on the blue line are new highs in equity. The brown line is the equity curve with commissions and the green dots are the new highs in net equity. The grey line is the TF Daily Closing prices superimposed on the Equity Chart.

**Figure 2** presents a plot of the GZ Strategy buy/sells and the GZ Indicator on the TF 5min bars for 12/16-2015 - 12/18/20115.

**Table 1** below presents a table of the 335 in-sample and out-of-sample windows, the **Filter** selected in-sample strategy inputs and the daily out-of-sample profit/loss results using the filter described above.

#### **Discussion of Strategy Performance**

In Figure 3, Row 3 of the spreadsheet filter output are some statistics that are of interest for our filter. An interesting statistic is **Blw**. Blw is the maximum number of days the OSNP equity curve failed to make a new high. Blw is 38 days for this filter. This means that 38 trading days was the longest time that the equity for this strategy failed to make a new equity high. %Wtr is the percentage of all OOS trades that were wins or positive. For this filter the %Wtr=56%, %P=% winning oos days =59% and the ave oos winning trade to the ave oos losing trade ratio(oW|oL) was 1.17

To see the effect of walk forward analysis, take a look at **Table 1**. Notice how the input parameters *ncy, pntup, pntdn* take sudden jumps from high to low and back. This is the walk forward process quickly adapting to changing volatility conditions in the in-sample sample.

In Figure 1, which presents a graph of the equity curve using the filter on the 335 trading days of out-of-sample data, notice how the equity curve follows the 2<sup>nd</sup> order polynomial trend line with an  $R^2$  of 0.98. This  $R^2$  only dropped to 0.97 for the net equity curve. In addition sharp drops of the Daily TF in the last week of August 2014 did not produce sharp drops in the equity. Further big drops of TF in the last week of September 2015 did not produce big drops in equity. In comparing the equity curve to TF price moves both up and down the GZ strategy handled both up and down moves of TF with relatively smooth and consistent up trending equity curve profits.

Using this filter, the strategy was able to generate \$53,220 net equity after commissions and slippage of \$20 trading one TF contract for 335 days. This period of time from 8/12/14 to 12/18/15 was a volatile market. Yet the GZ strategy was able to adapt quite well. From Figure 3 and Table 1, the largest losing OOS trade was -\$3700 and the largest losing day was -\$3170 on 10/8/14 .The largest drawdown was -\$5610 from 11/6/15 to 11/19/15. This drawdown lasted 9 trading days and completely recovered and made a new equity high in 6 trading days. The longest time between new equity highs was 38 days.

In observing Table 1 we can see that this strategy and filter made trades from a low of 1 trade/day to a high of 4 trades/day with an average of 1.7 trades/day with a medium of 2 trades/day. For the no trade days, the inputs found by the filter in the in-sample section generated no trades in the out-of-sample section.

Given 23 hour trading of the TS, restricting the strategy to trade only from 830am to 3:00pm CT caused the strategy to miss many profitable trends opportunities when Asia and then Europe opened trading in the early morning. Further research will include the A.M. time zones.

#### **Disclaimer**

The strategies, methods and indicators presented here are given purely for educational purposes and to facilitate the research and study of trading methods in the financial markets. Hypothetical out-of-sample test results are no guarantee of future profits. Please be aware that the positive performance presented here is based upon hypothetical trading and can in no way give any assurances or claim that the strategy and methods presented here will produce profits in the future and in fact may create financial losses.

# **References:**

- 1. Burg, J. P., 'Maximum Entropy Spectral Analysis", Ph.D. dissertation, Stanford University, Stanford, CA. May 1975.
- 2. Goertzel, G., "An Algorithm for the evaluation of finite trigonometric series" American Math Month, Vol 65, 1958 pp34-35.
- 3. Kay, Steven M., "Modern Spectral Estimation", Prentice Hall, 1988
- 4. Marple, Lawrence S. Jr., "Digital Spectral Analysis With Applications", Prentice Hall, 1987
- 5. Meyers, Dennis , "MESA vs Goertzel DFT", *Working Paper*, http://meyersanalytics.com/articles.htm
- 6. Press, William H., et al, "Numerical Receipts in C++: the Art of Scientific Computing", Cambridge Press, 2002.
- 7. Oppenheim, A, Schafer, R. and Buck, J., "Discrete Time Signal Processing", Prentice Hall, 1996, pp663-634
- 8. Proakis, J. and Manolakis, D. "Digital Signal Processing-Principles, Algorithms and Applications", Prentice Hall, 1996., pp480-481

#### **Figure 1 Graph of GZ Strategy Equity Applying the Walk Forward Filter Each Day on the in-sample section On TF 5min Bar Prices 8/19/2014 to 12/18/2015**

**Note: The blue line is the equity curve without commissions and the red dots on the blue line are new highs in equity. The brown line is the equity curve with commissions and the green dots are the new highs in net equity The grey line is the TF Daily Closing prices superimposed on the Equity Chart.**

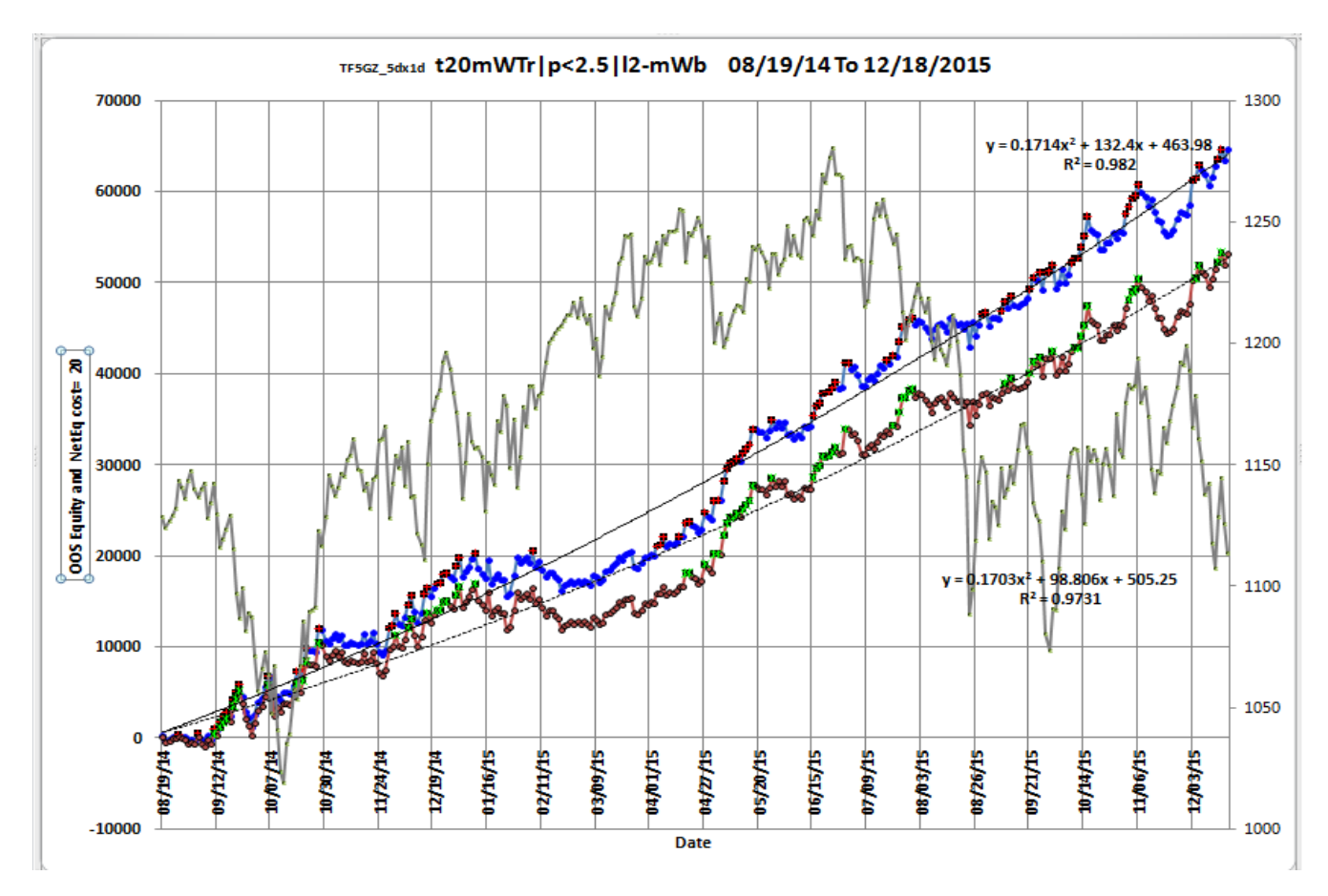

# **Figure 2 TF GZ System 5 minute bar chart from 12/15/15-12/18/15**

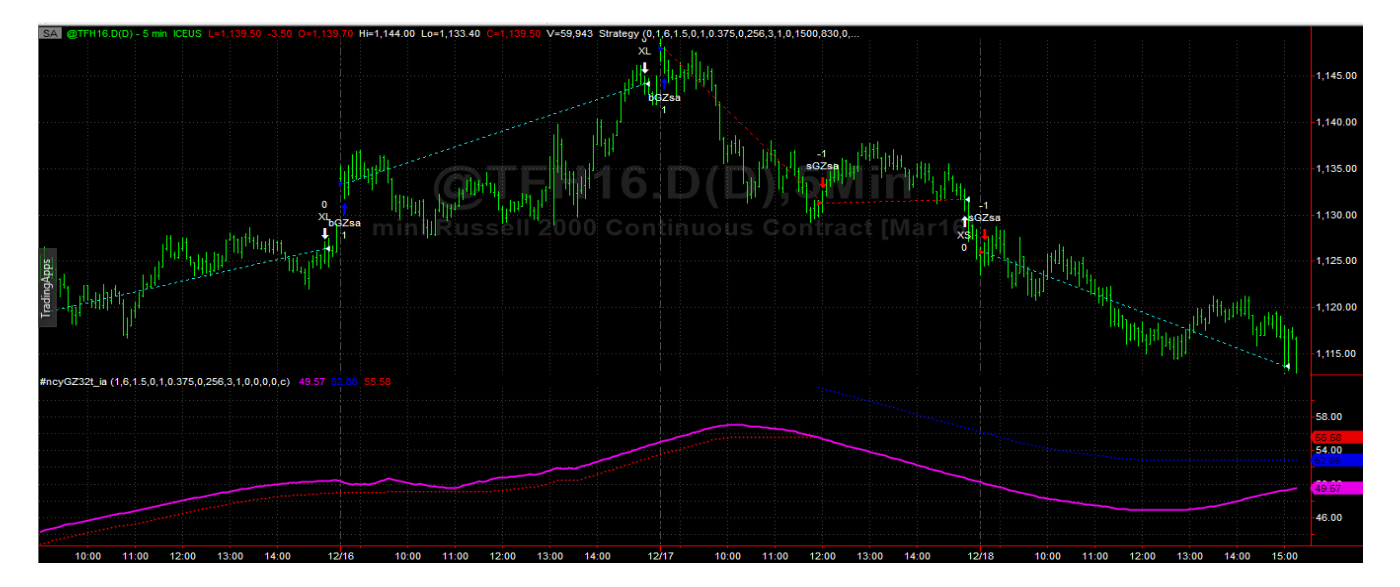

#### **Figure 3 Partial output of the Walk Forward Metric Performance Explorer (WFME**)

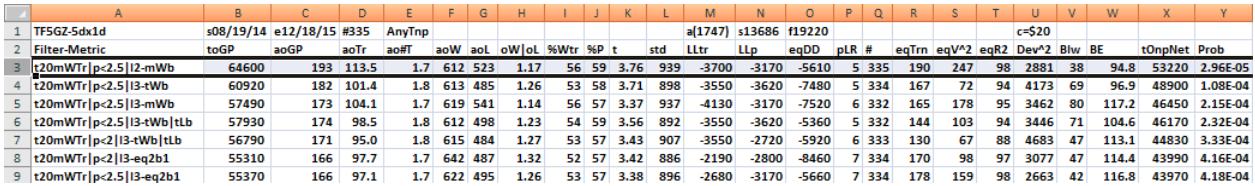

#### **The WFME Filter Output Columns are defined as follows: OOS=out-of-sample**

**Row 1** TF5GZ-5dx1d is the PWFO output files abbreviation, First OOS Day End Date(8/19/14), Last OOS Day End Date(12/18/15), **Number of days**(#335) **a**=average of bootstrap random picks. **s**= standard deviation of bootstrap random picks. **f**=number of different filters examined. **c**= slippage and round trip trade cost(c=\$20).

**Filter** = The filter that was run. Row 3 filter **t20mWTr|p<2.5|l2mWb**

**t20mWTr|p<2.5|l2mWb** filter produced the following average 335 day statistics on row 3.

- **toGP** = Total out-of-sample(oos) Gross profit for these 335 days.
- **aoGP** = Average 1 day oos gross profit for the 335 days
- **aoTr** = Average oos profit per trade
- **ao#T** = Average number of oos trades per day
- **aoW** = Average of the oos winning trades
- **aoL** = Average of the oos losing trades
- $\mathbf{a}\mathbf{W}|\mathbf{a}\mathbf{L} = \mathbf{a}\mathbf{a}\mathbf{W}/\mathbf{a}\mathbf{o}\mathbf{L}$  the ratio of the winning oos trades to losing oos trades.
- **%Wtr** = The percentage of oos trades that were profitable
- $\%$ **P** = The percentage of oos days that were profitable

**t** = The student t statistic for the 335 daily oos profits. The higher the t statistic the higher the probability that this result was not due to pure chance

- **std** = The standard deviation of the 335 daily oos profits
- **LLtr** = The largest losing oos trade in the whole period
- **LLp** = The largest losing oos period(day)
- **eqDD** = The oos equity drawdown
- **plr** = The largest number of losing oos days in a row

# = The number of days this filter produced a daily result. Note for some days there can be no strategy inputs that satisfy a given filter's criteria.

- **eqTrn** = The straight line trend of the oos gross profit equity curve in \$/day.
- **eqV** $\triangle$  2 = The ending velocity of 2<sup>nd</sup> order polynomial that is fit to the equity curve
- **eqR2** = The correlation coefficient( $r^2$ ) of a straight line fit to the equity curve
- **Dev** $\sim$ 2 = A measure of equity curve smoothness. The square root of the average [(equity curve minus a straight line)<sup>2</sup>]
- **Blw** = The maximum number of days the oos equity curve failed to make a new high.

**BE** = Break even days. Assuming the average and standard deviation are from a normal distribution, this is the number of days you would have to trade to have a 98% probability that your oos equity is above zero.

**tOnpNet** = Total out-of-sample net profit(tOnpNet) minus the total trade cost. tOnpNet=tOnp **–** (Number of trade days)\*aOnT\*Cost.

**Prob** = the probability that the filter's tOnpNet was due to pure chance.

# **Table 1 Walk Forward Out-Of-Sample Performance Summary for the TF 5-min Goertzel Strategy**

**TF-5 min bars 8/19/2014 - 12/18/2015. The input values** *ncy, pntup, pntdn* **are the values found from applying the filter to the in-sample section optimization runs.**

#### **Filter: t20mWTr|p<2.5|l2-mWb PF<=2.5, LR<=2 then top 20 mWTr, maximum mWb**

**osnp** = Weekly Out-of-sample net profit from strategy inputs chosen by In-sample Section filter

**ont** = The number of trades in the out-of-sample week from strategy inputs chosen by In-sample Section filter. **NOnp\$20** = osnp-ont\*\$20

**ollt** = out-of-sample largest losing trade for that week from strategy inputs chosen by In-sample Section filter.

**odd** = Out-of-Sample closing trade drawdown for that week

**Equity** = running sum of the weekly out-of-sample profits(Osnp)

**NetEq** = running sum of weekly out-of-sample profits minus \$25\*Ont

**Note:** Blank rows indicate that no out-of-sample trades were made that week

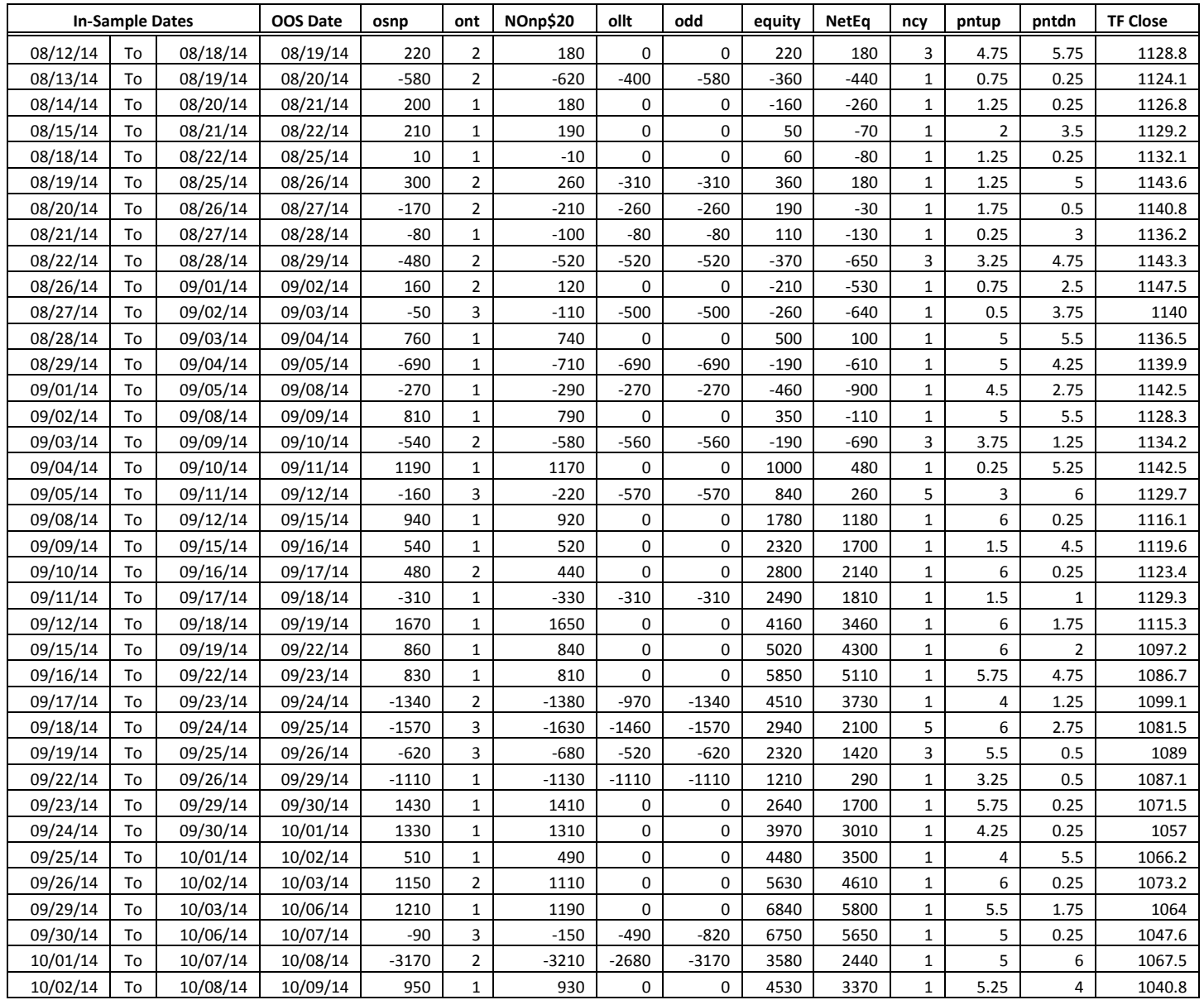

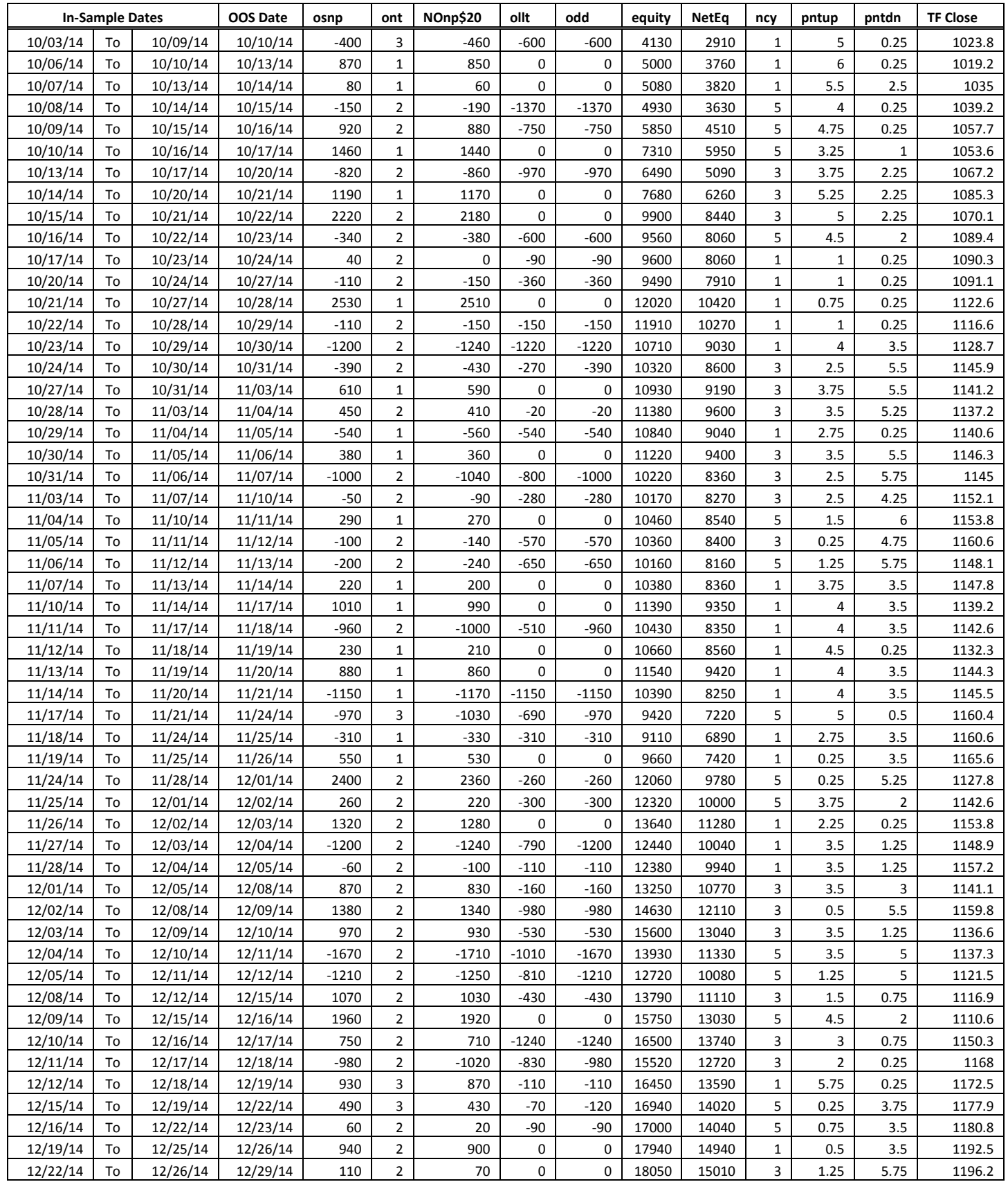

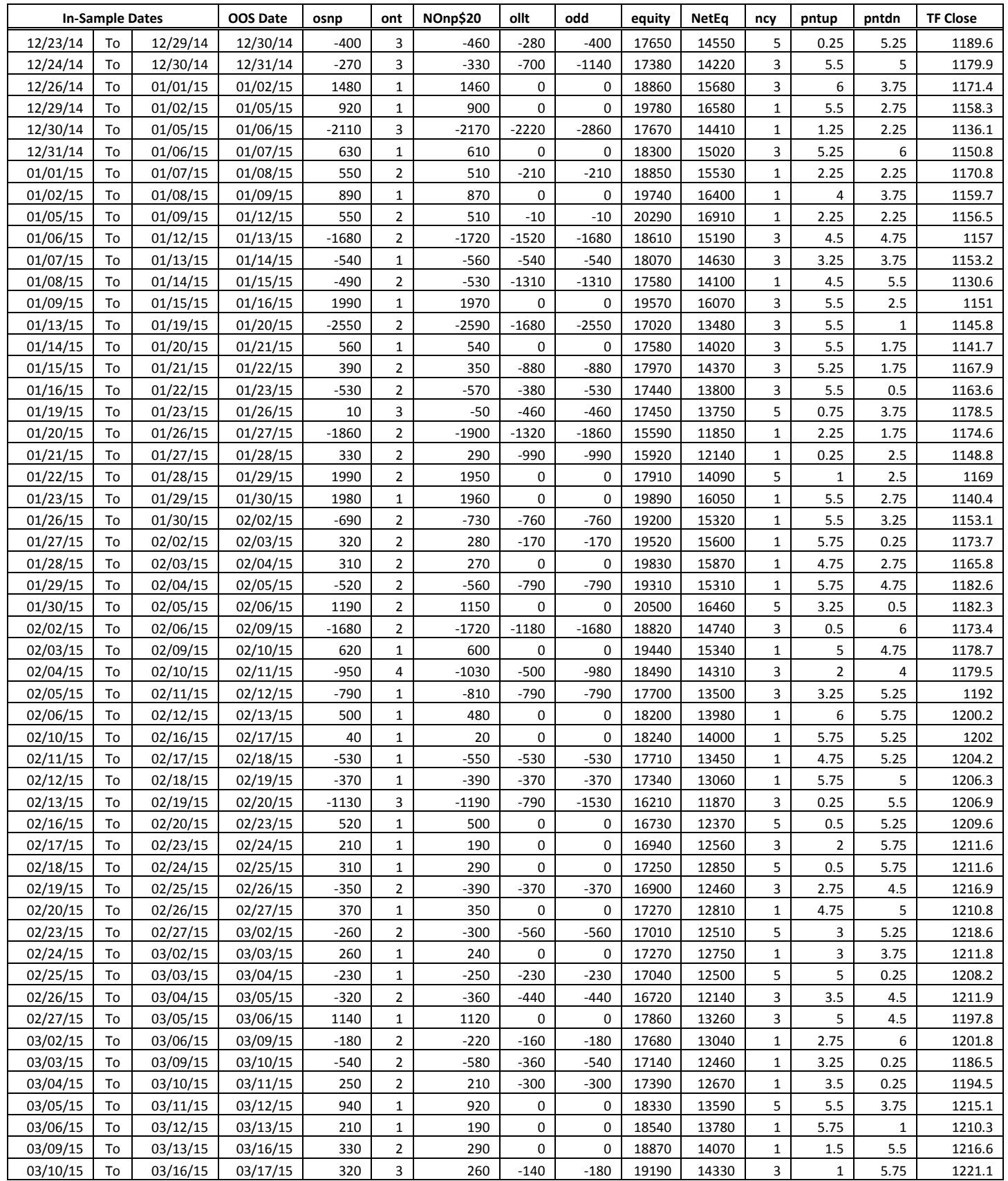

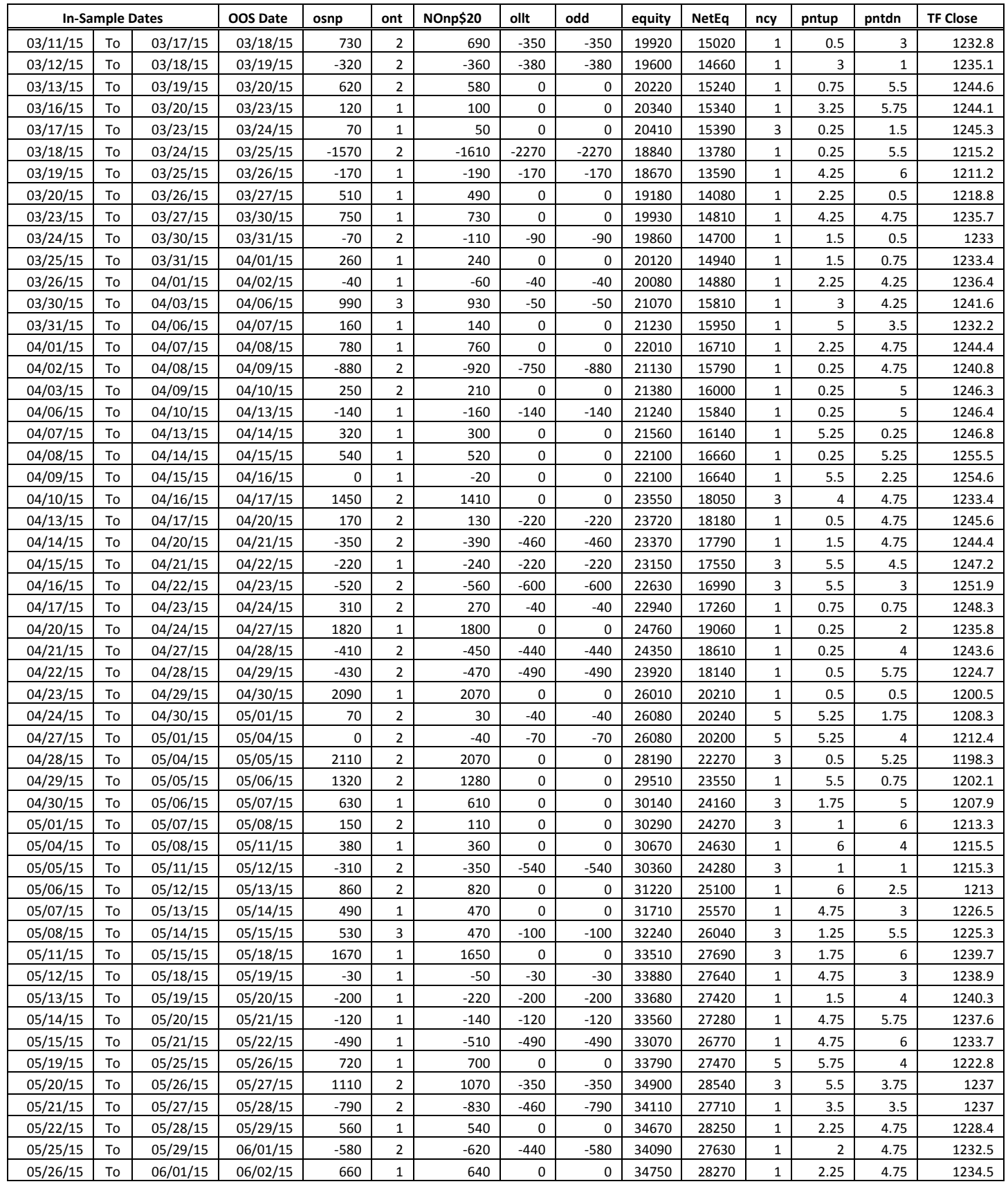

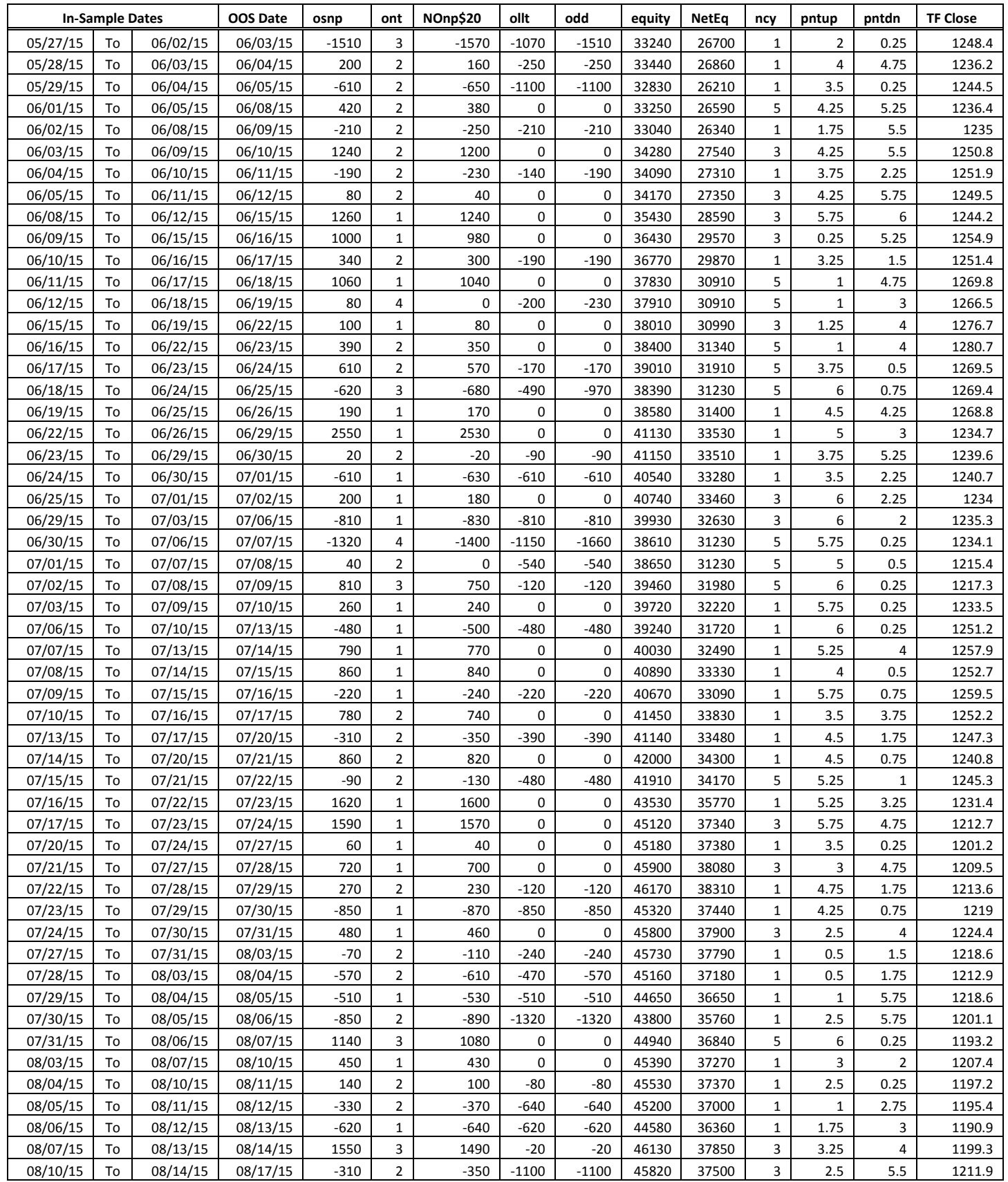

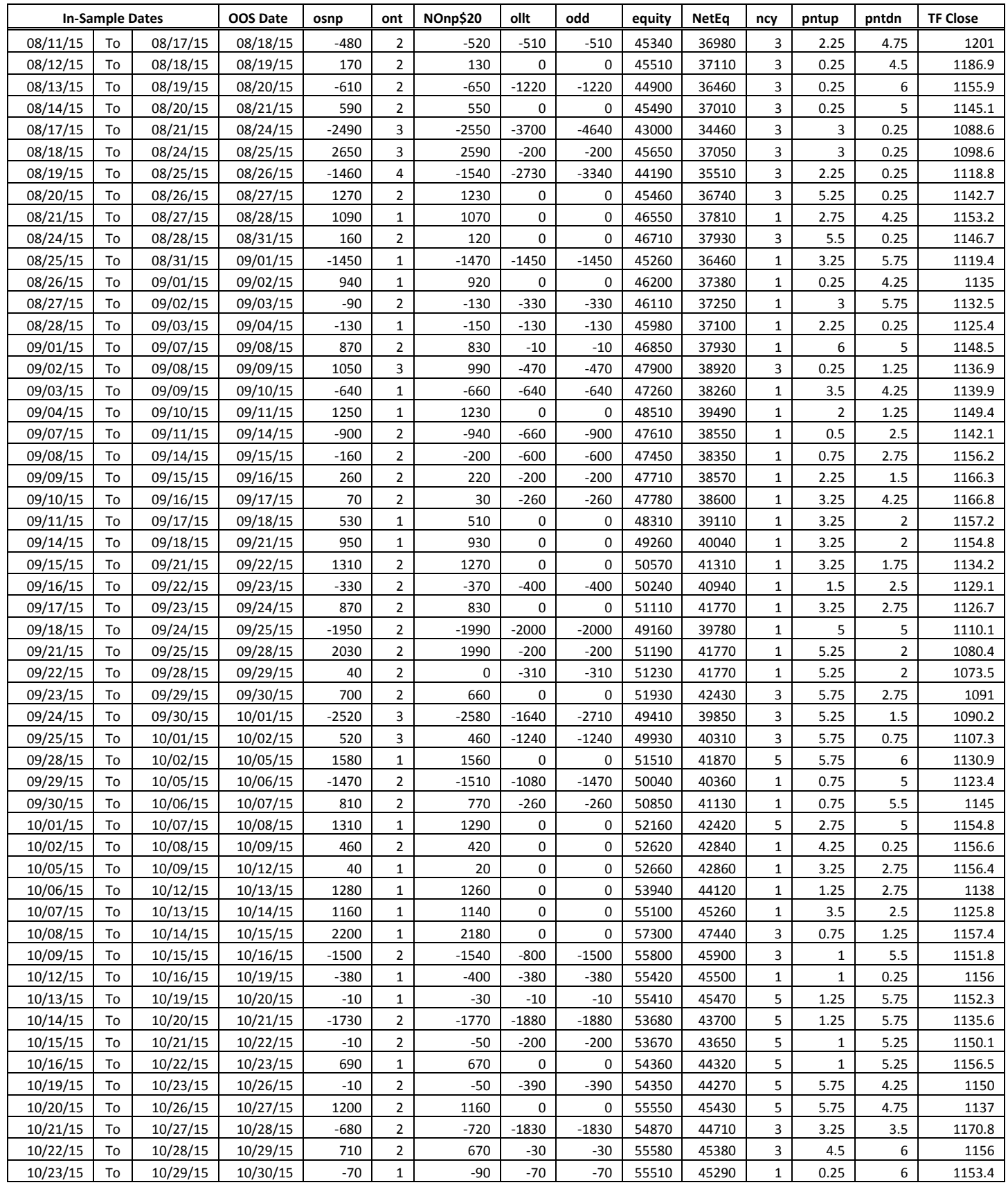

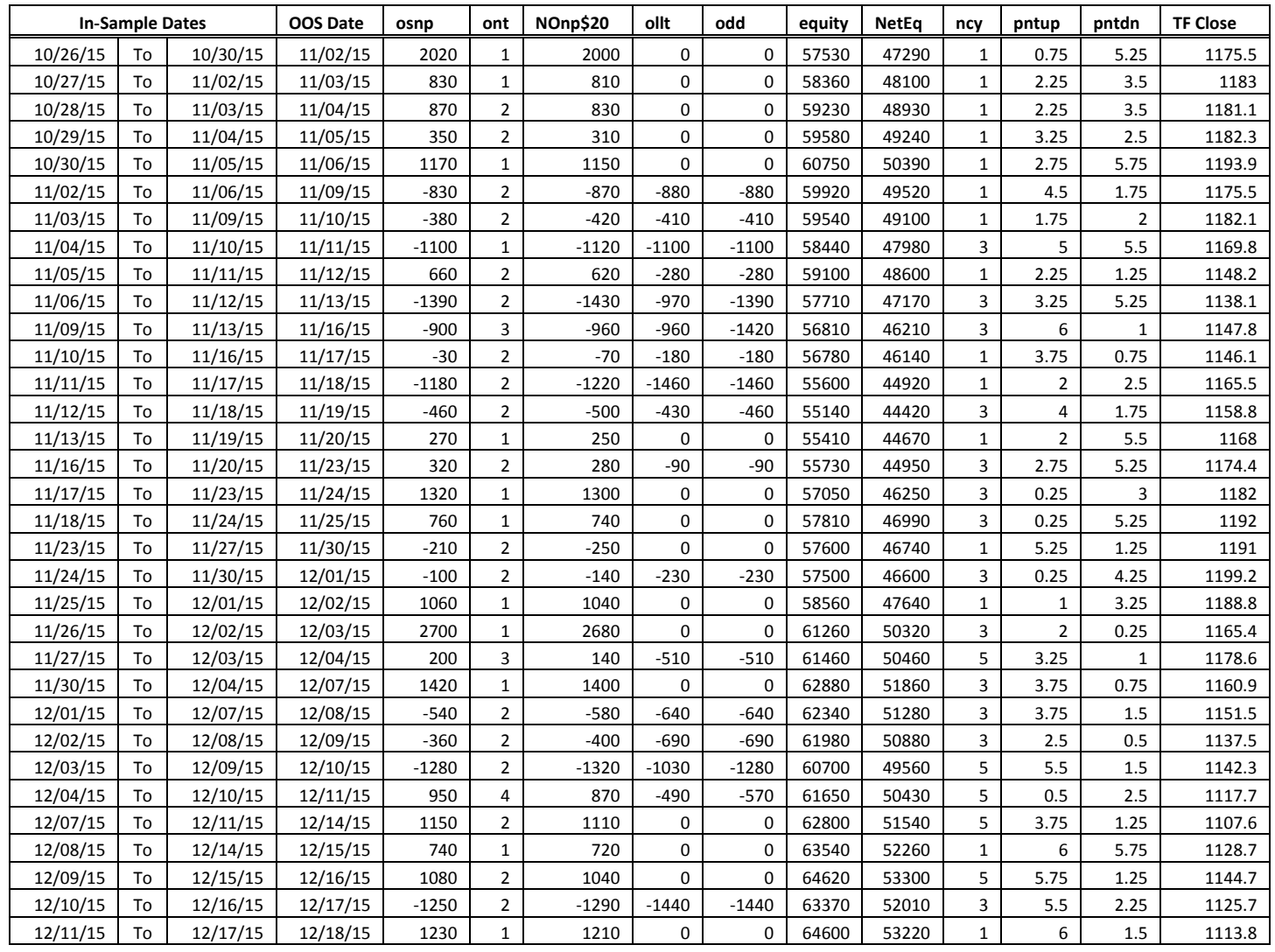